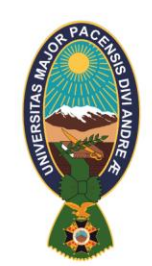

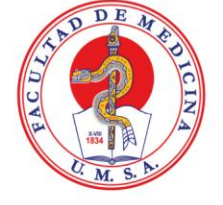

## UNIVERSIDAD MAYOR DE SAN ANDRÉS FACULTAD DE MEDICINA, ENFERMERÍA, NUTRICIÓN Y TECNOLOGÍA MÉDICA **CARRERA DE ENFERMERÍA REACREDITADA AL CEUB ACREDITADA AL ARCU - SUR DEL MERCOSUR**

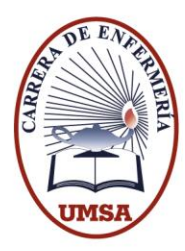

# *MATRICULACIÓN E INSCRIPCIÓN ESTUDIANTES ANTIGUOS GESTIÓN 2024*

## *1. PAGO POR CONCEPTO DE MATRÍCULA GESTIÓN 2024*

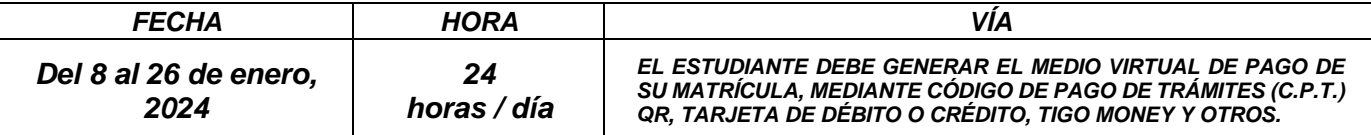

## *2. COSTO DE MATRÍCULA GESTIÓN 2024*

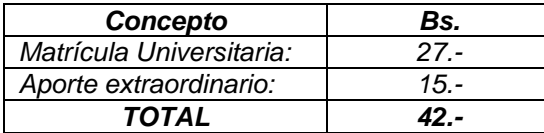

2.- El estudiante debe ingresar al sistema introduciendo su número cedula de identidad, contraseña (número de cedula de identidad) *y código capcha de seguridad, (DEBIDO A QUE GRAN PARTE DE NUESTROS ESTUDIANTES OLVIDO SU CONTRASEÑA, LA MISMA VUELVE A SER NUMERO DE C.I. POR ESTA GESTIÓN 2024.)* 

*3. PROCEDIMIENTO DE PAGO E IMPRESIÓN DE MATRICULA GESTIÓN 2024*

*1.- El estudiante debe ingresar a la siguiente dirección web a través de cualquier explorador de internet.*

## *<https://sia.umsa.bo/cpu>*

*3.- Todos los estudiantes antiguos deben validar su correo electrónico para acceder al sistema.* 

*4.- Los Estudiantes que deban diploma de bachiller, deben hacer el trámite de prorrogas en la Div. de Gestiones Adm. y Registro.* 

*5.- El estudiante debe generar el medio virtual de pago por el cual desea pagar su matrícula digital universitaria.* 

*6.- La matrícula digital será generada una vez este haya sido pagado por el estudiante.* 

*7.- CADA ESTUDIANTE PODRÁ IMPRIMIR SU MATRÍCULA DIGITAL, para lo cual debe actualizar sus datos socioeconómicos y actualizar sus fotos si así lo requiera, la foto debe ser de tamaño carnet con fondo plomo o celeste formal.*

*LOS MANUALES, TUTORIALES DE INGRESO AL SISTEMA, FORMAS DE PAGO E IMPRESIÓN DE MATRÍCULAS ESTÁN DISPONIBLES EN LA SIGUIENTE DIRECCIÓN URL:*

*<https://sia.umsa.bo/cpu/>*

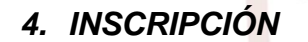

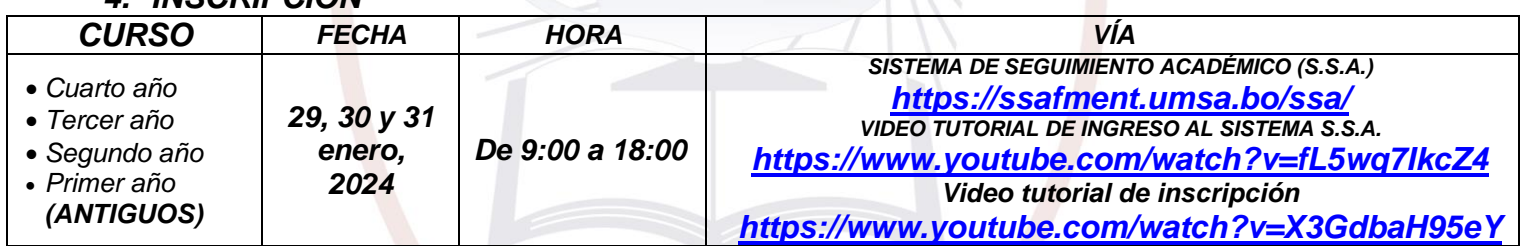

 *ESTÁN HABILITADOS EN EL PROCESO DE INSCRIPCIÓN, TODOS LOS ESTUDIANTES QUE PREVIAMETE REALICEN EL PAGO POR CONCEPTO DE MATRÍCULA UNIVERSITARIA GESTIÓN 2024.*

 *AL HABER CONCLUIDO EL TIEMPO DE TRANSICIÓN DE PLAN DE ESTUDIOS (1999 – 2017), TODOS LOS ESTUDIANTES ANTIGUOS QUE SE ENCUENTRAN EN EL PLAN DE ESTUDIOS 1999, DEBEN REALIZAR SU CONVALIDACIÓN DE ASIGNATURAS, DE MANERA OBLIGATORIA, AL PLAN DE ESTUDIOS 2017 EN LA UNIDAD DE KARDEX (PISO 11).* 

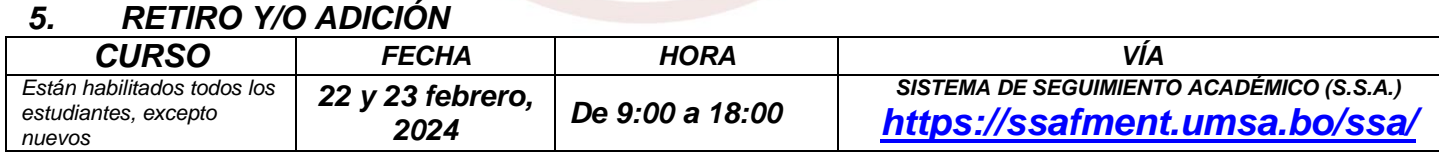

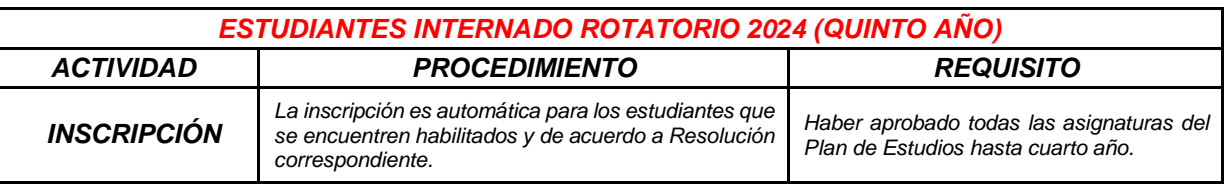

### *CALENDARIO ACADÉMICO GESTIÓN 2024*

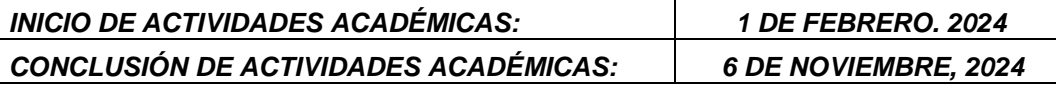

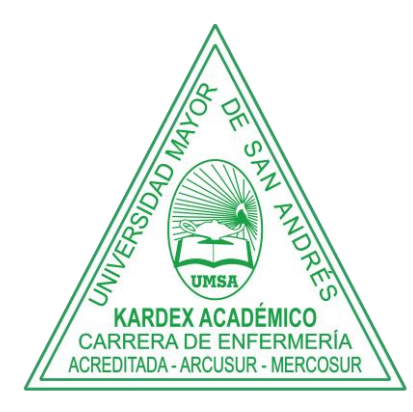

## *DIRECCIÓN DE CARRERA*

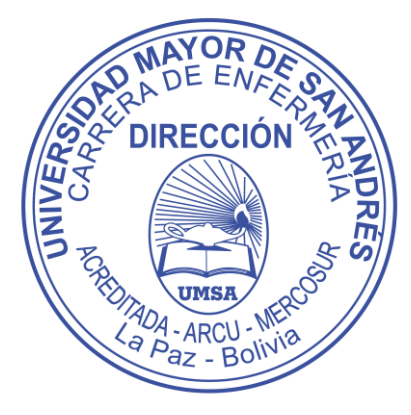